## Smarter Balanced Online Test Mandarin Translated Student Interface Messages Student Resource Sheet All Grades - ELA

- This document provides the translations of the student interface messages. A biliterate student or adult *can read these directions in conjunction with the online ELA test.*
- *This* document contains the English message observed on the computer screen followed by the translation.

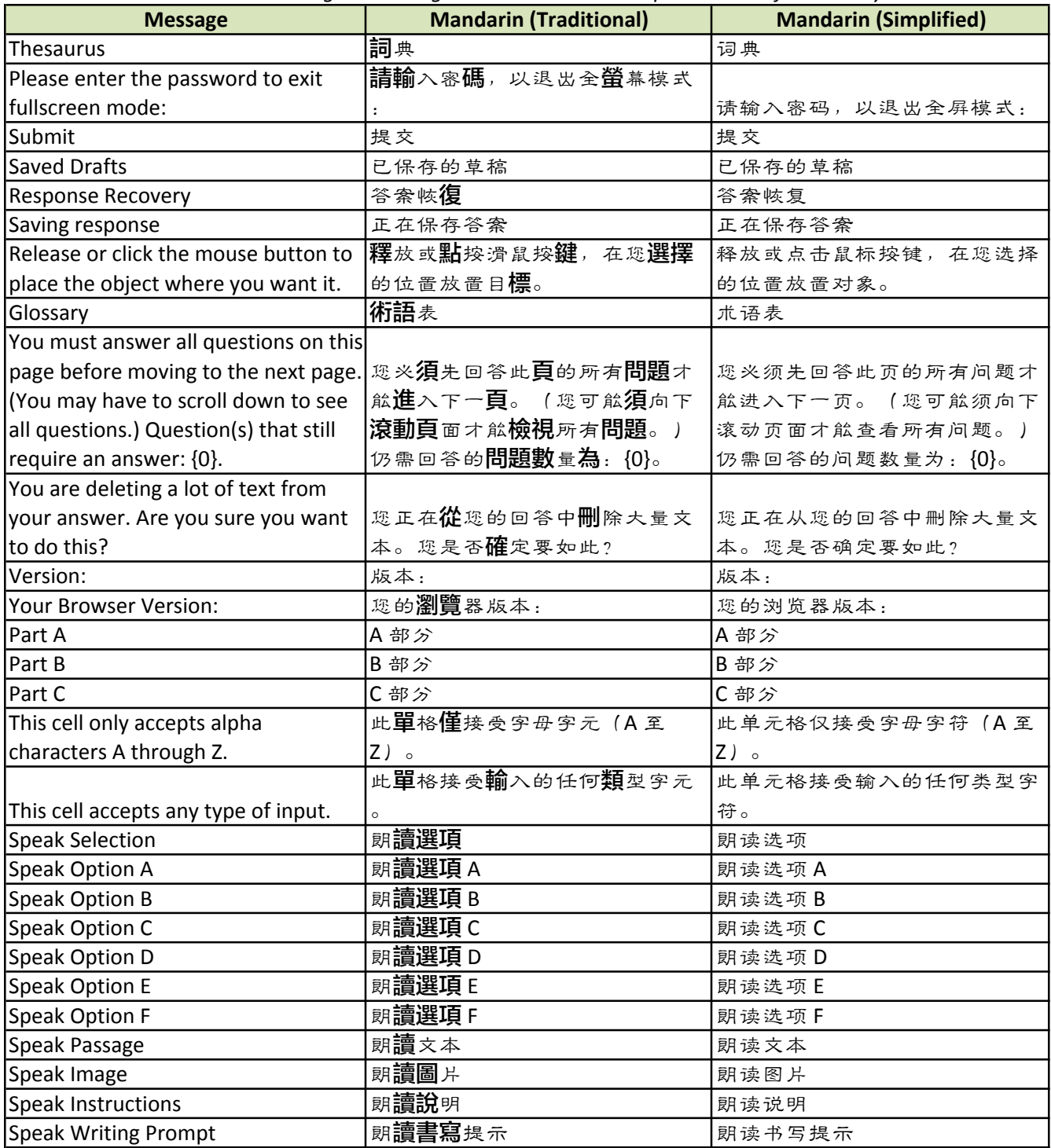

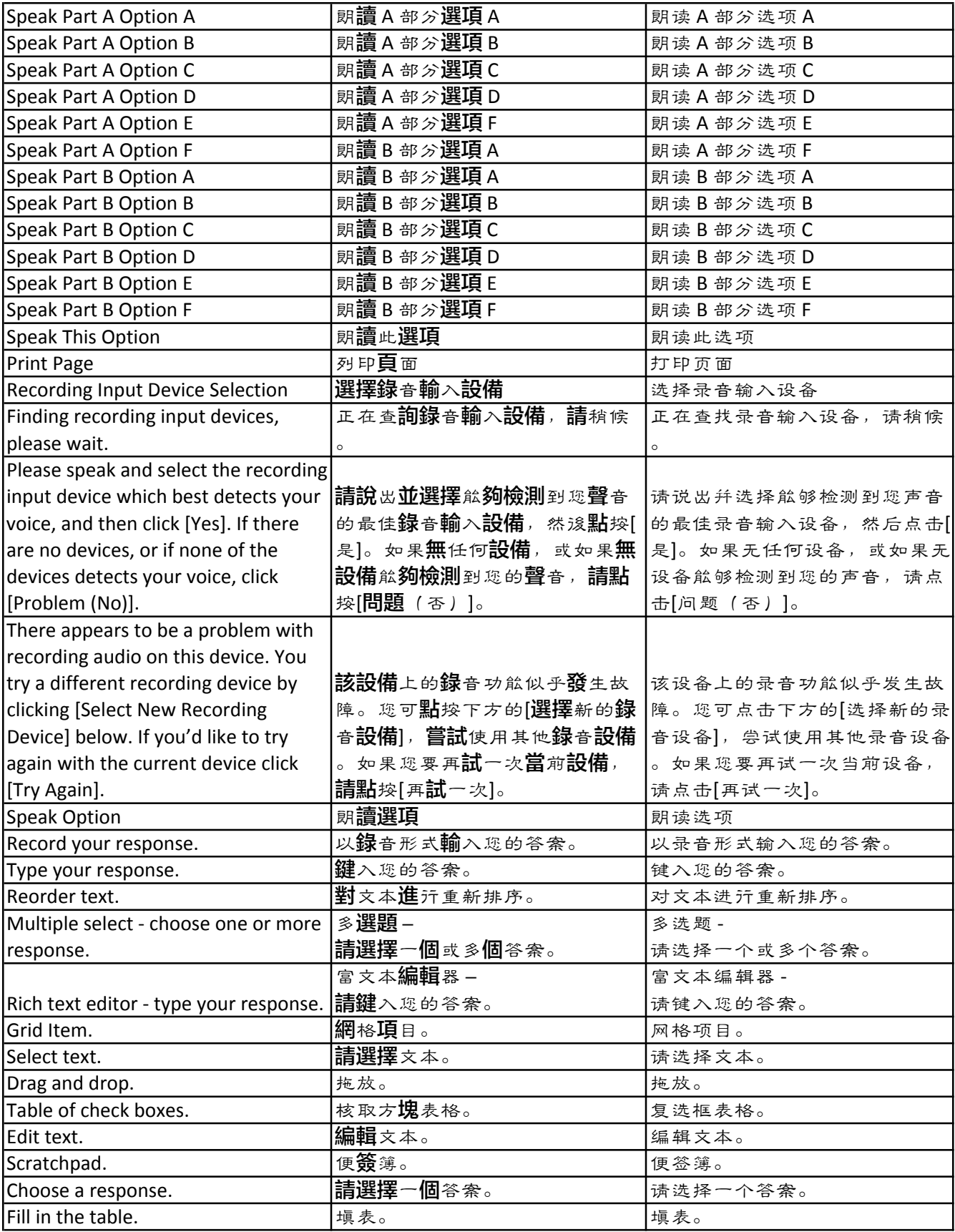

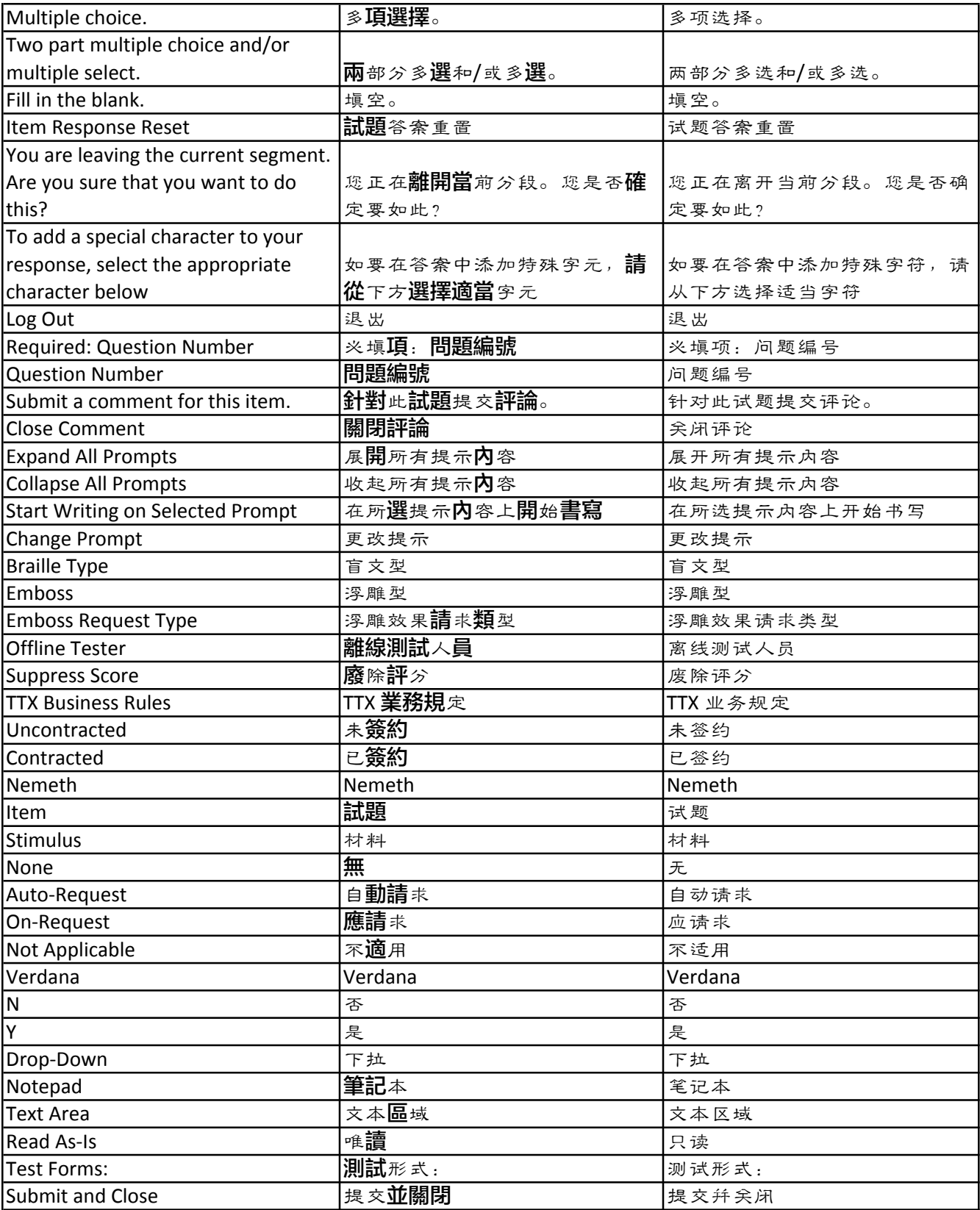

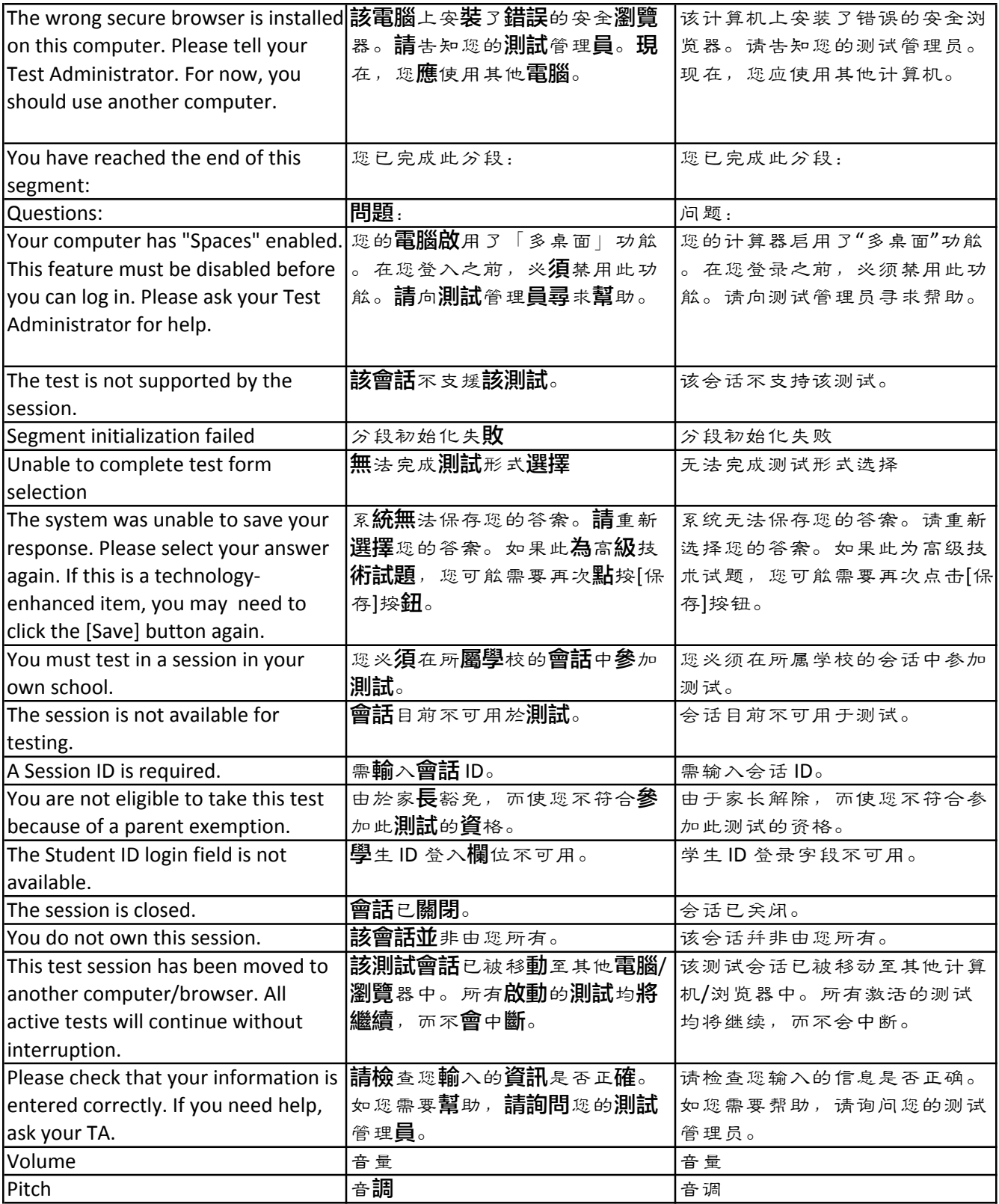

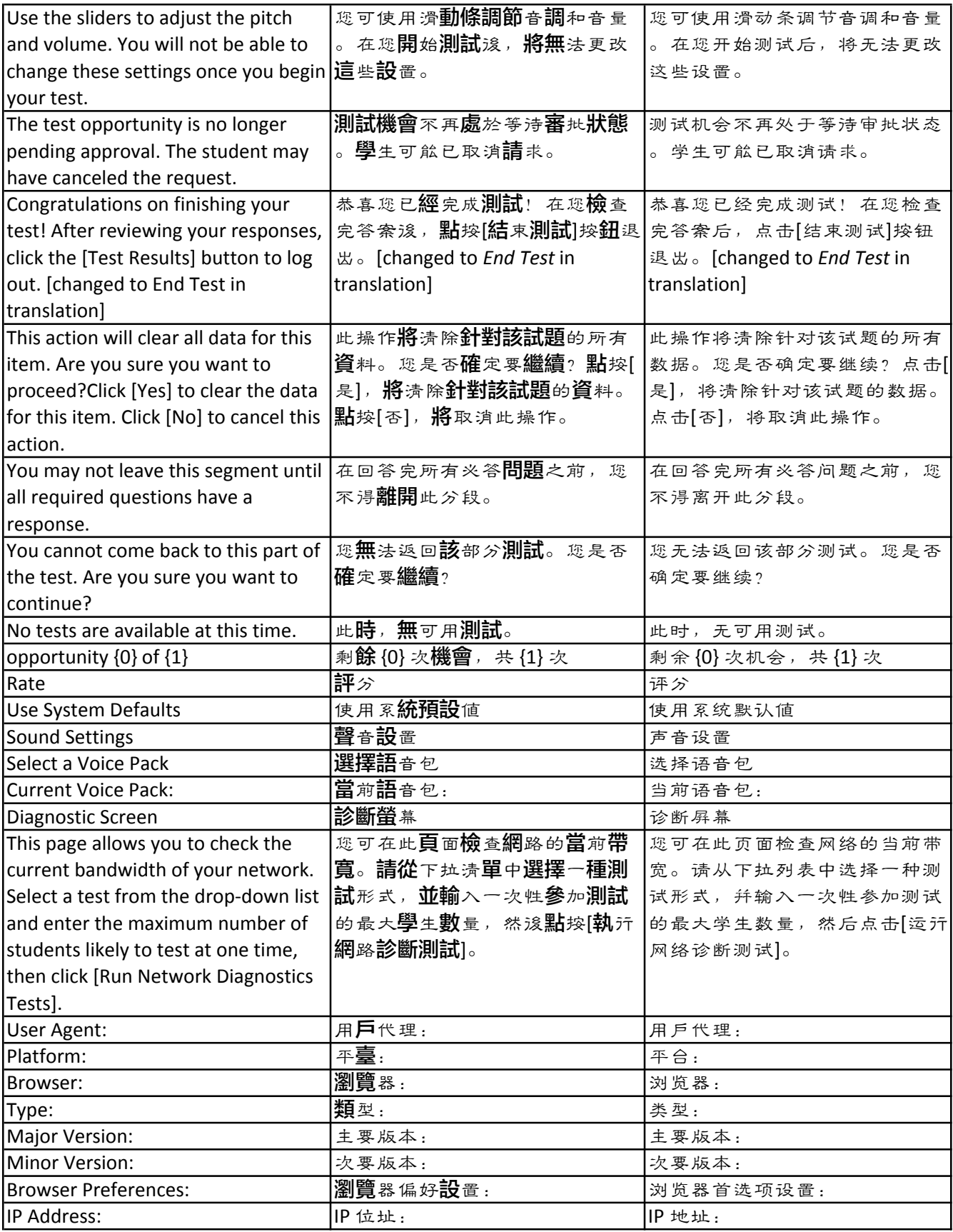

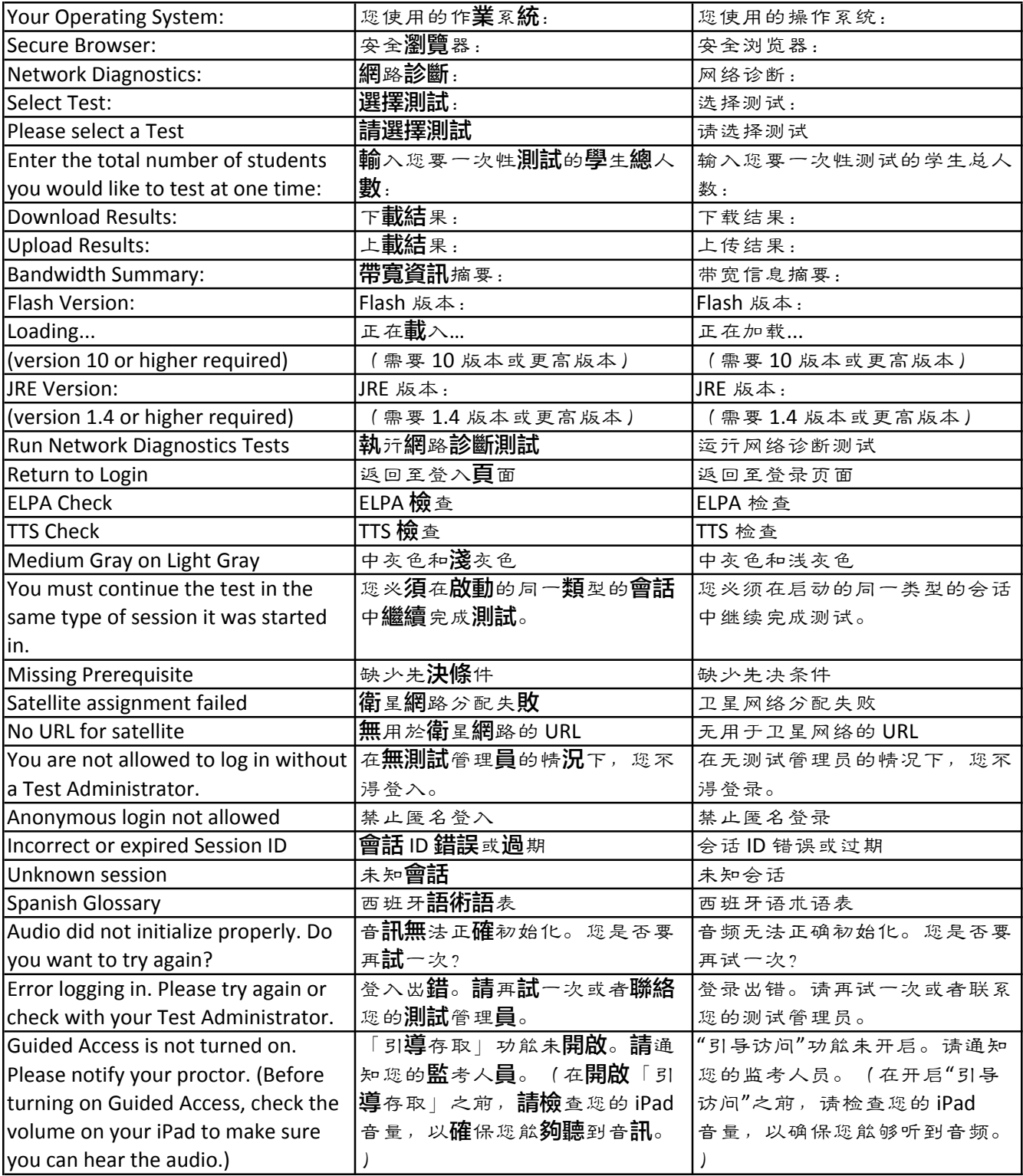

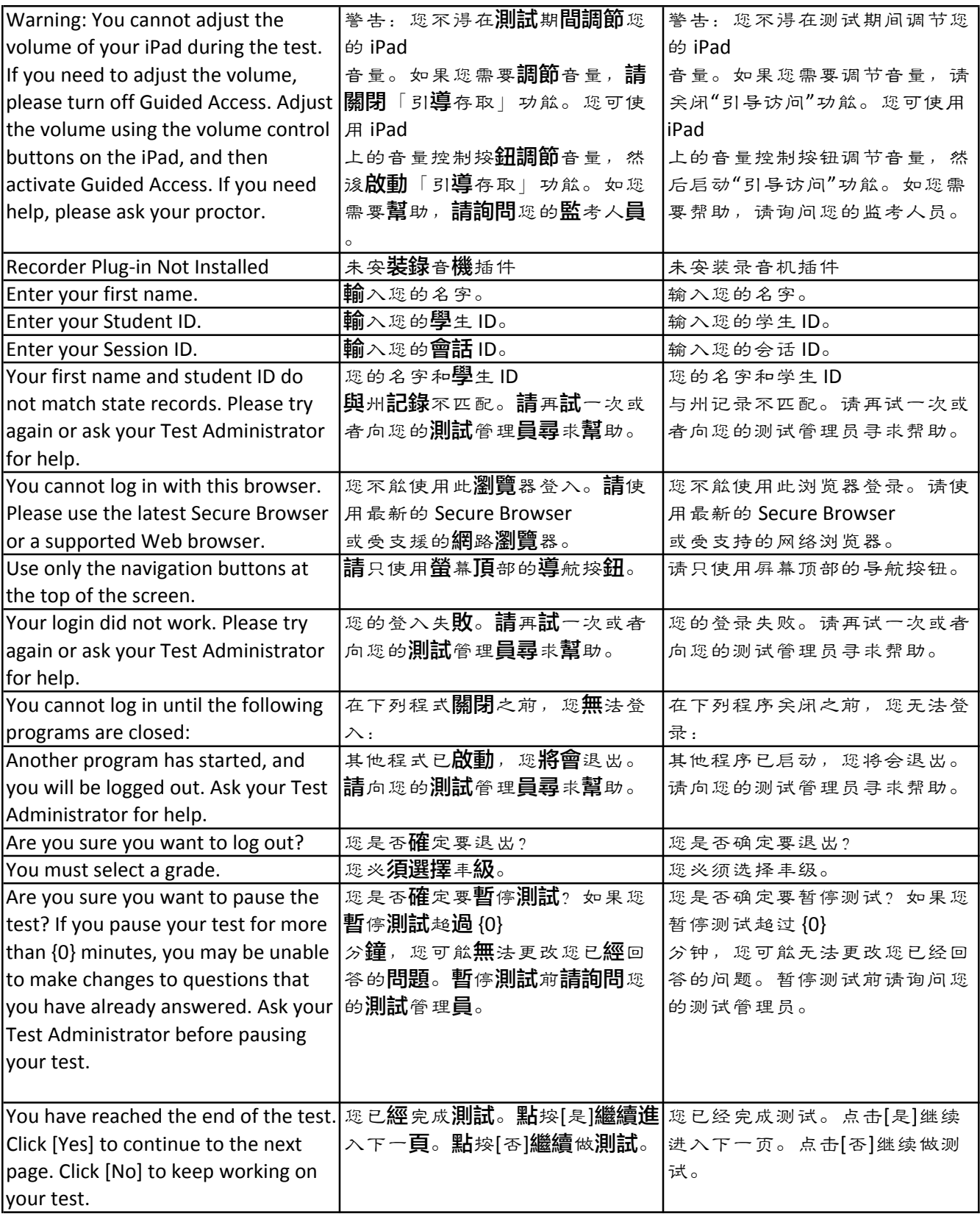

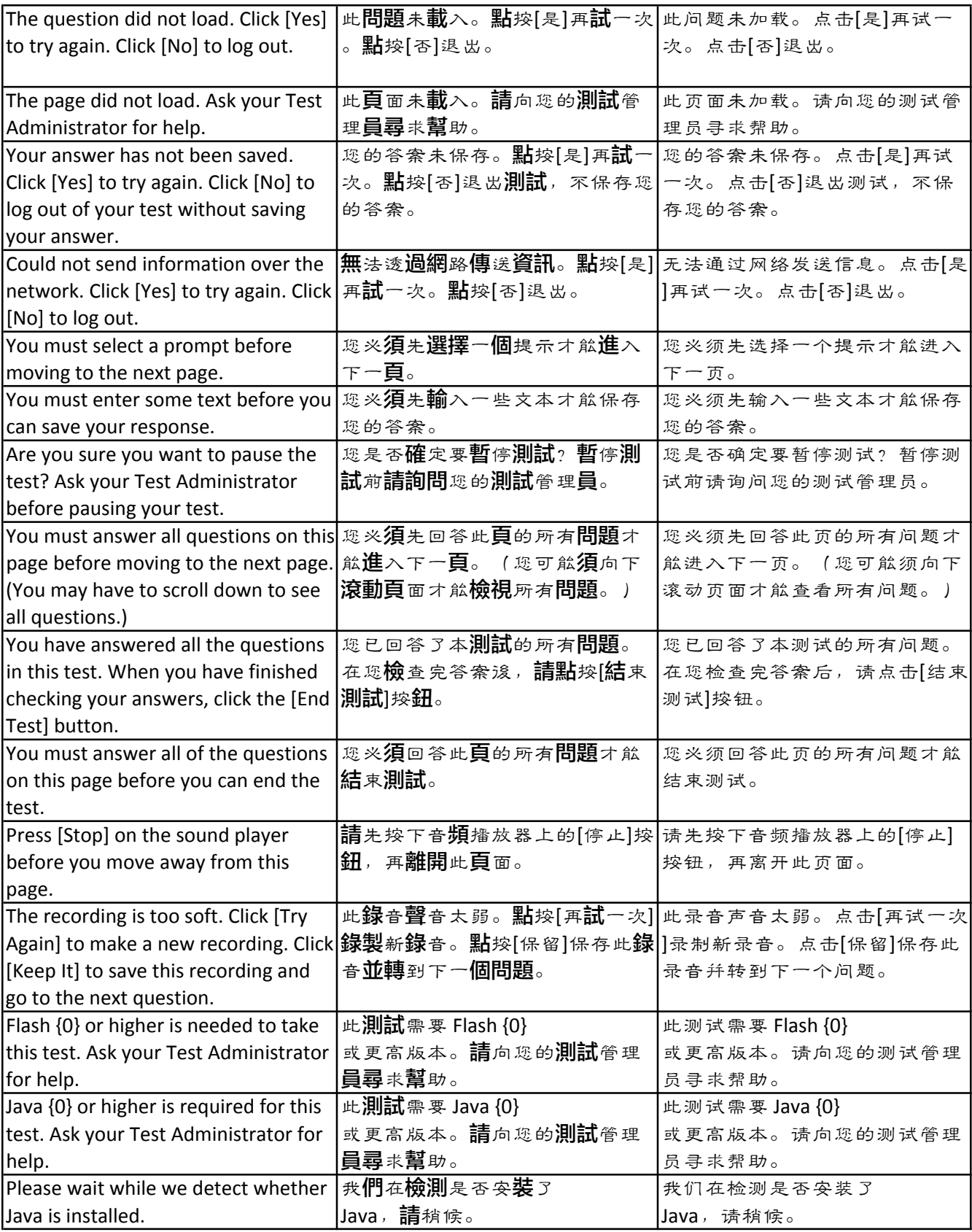

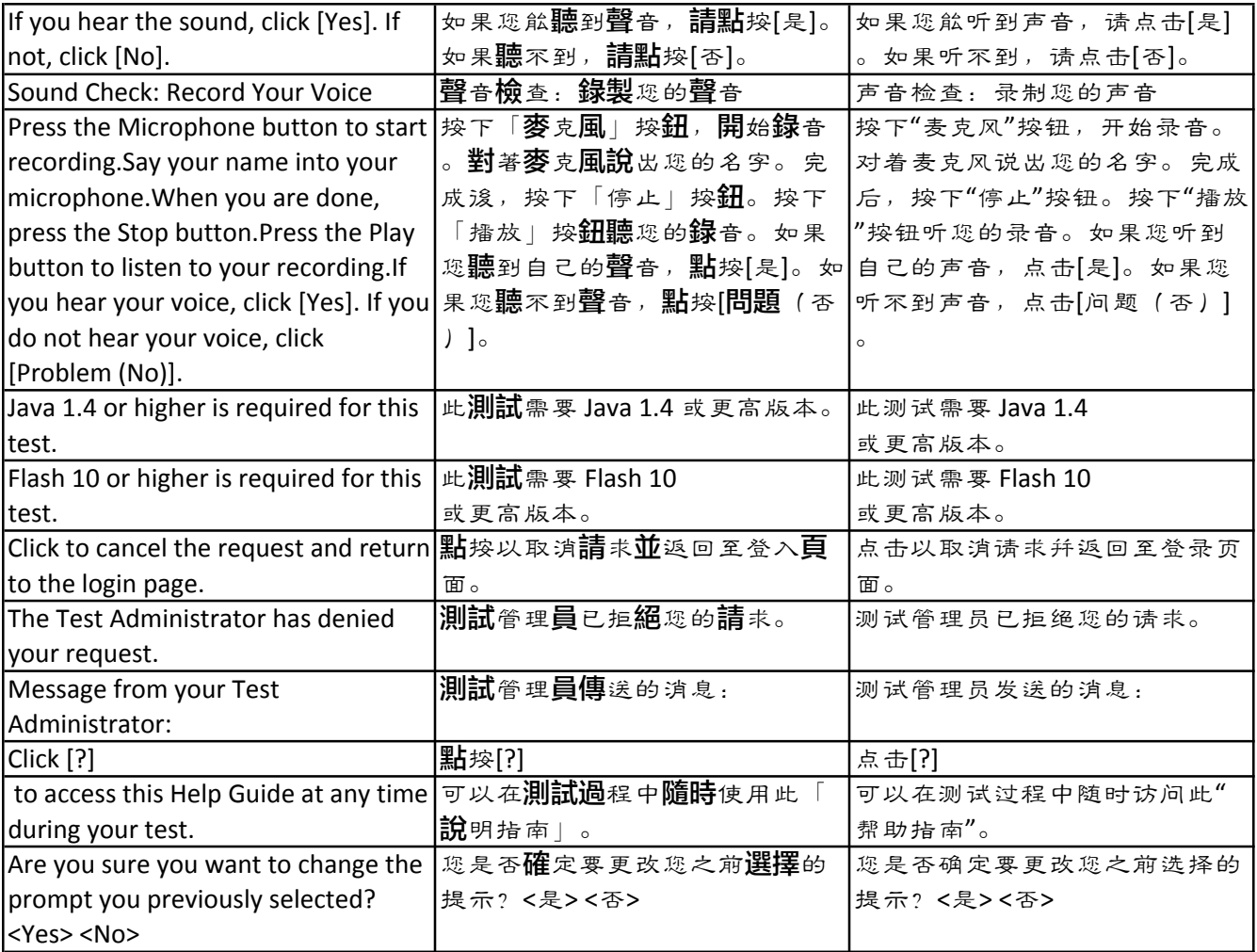

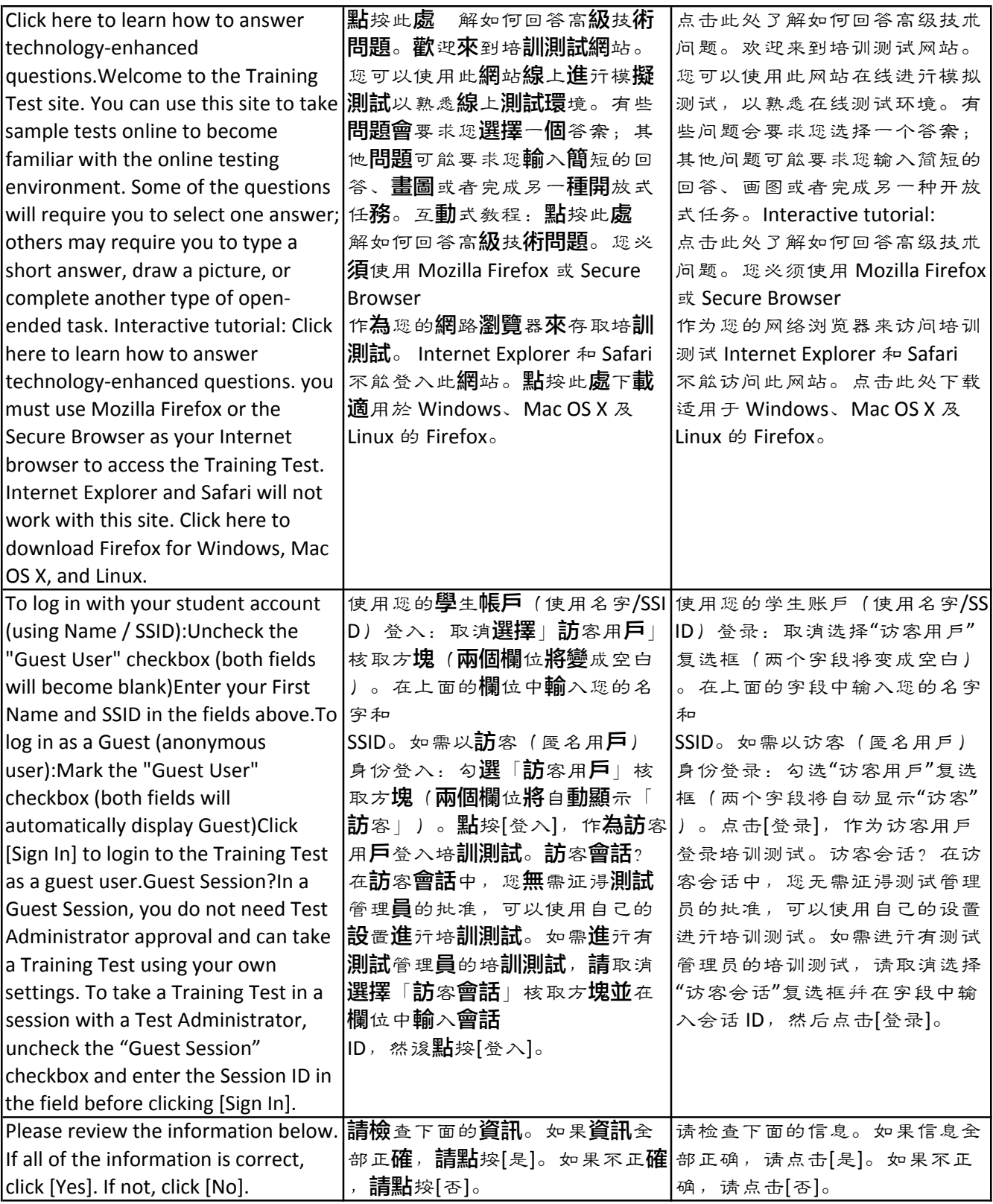

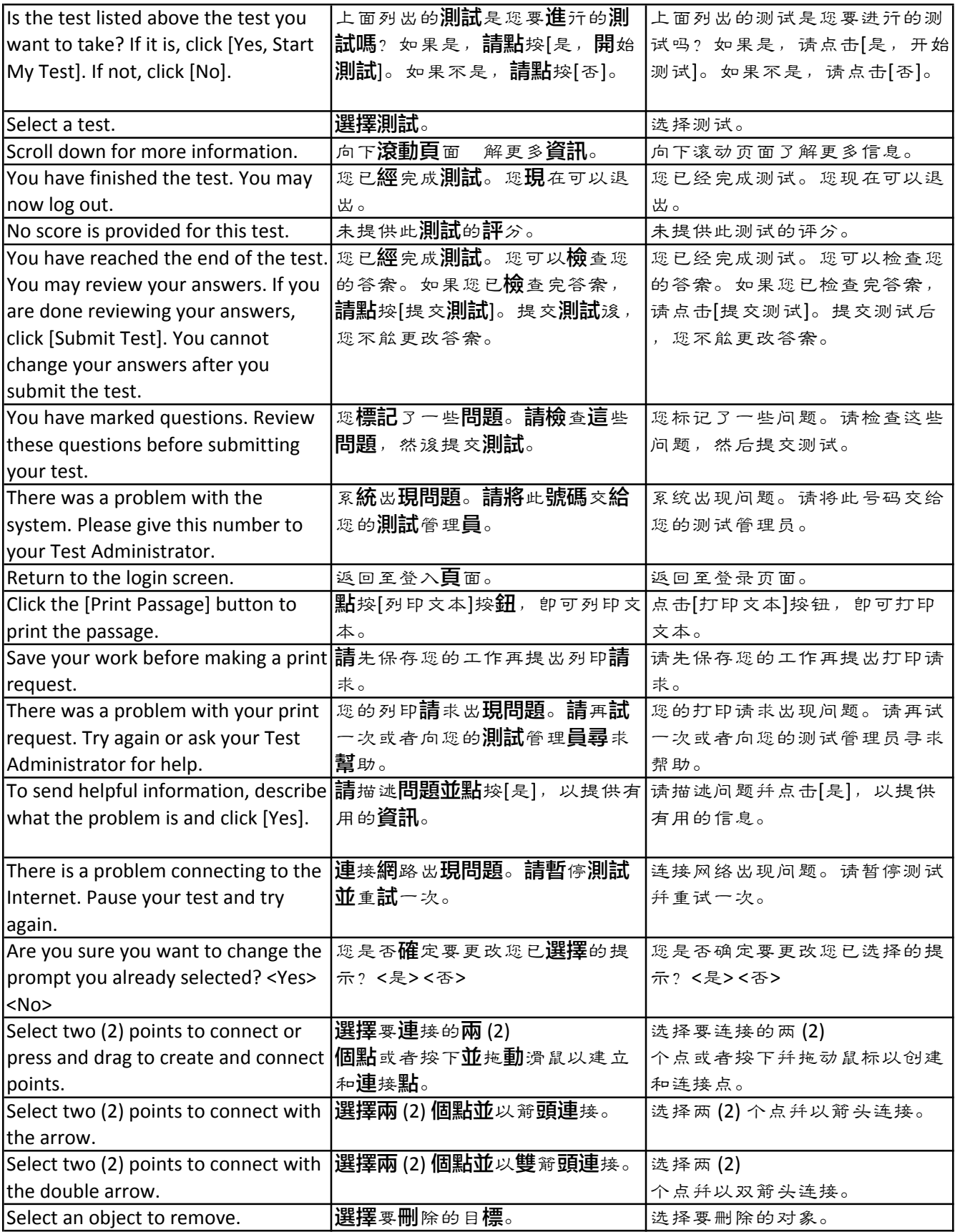

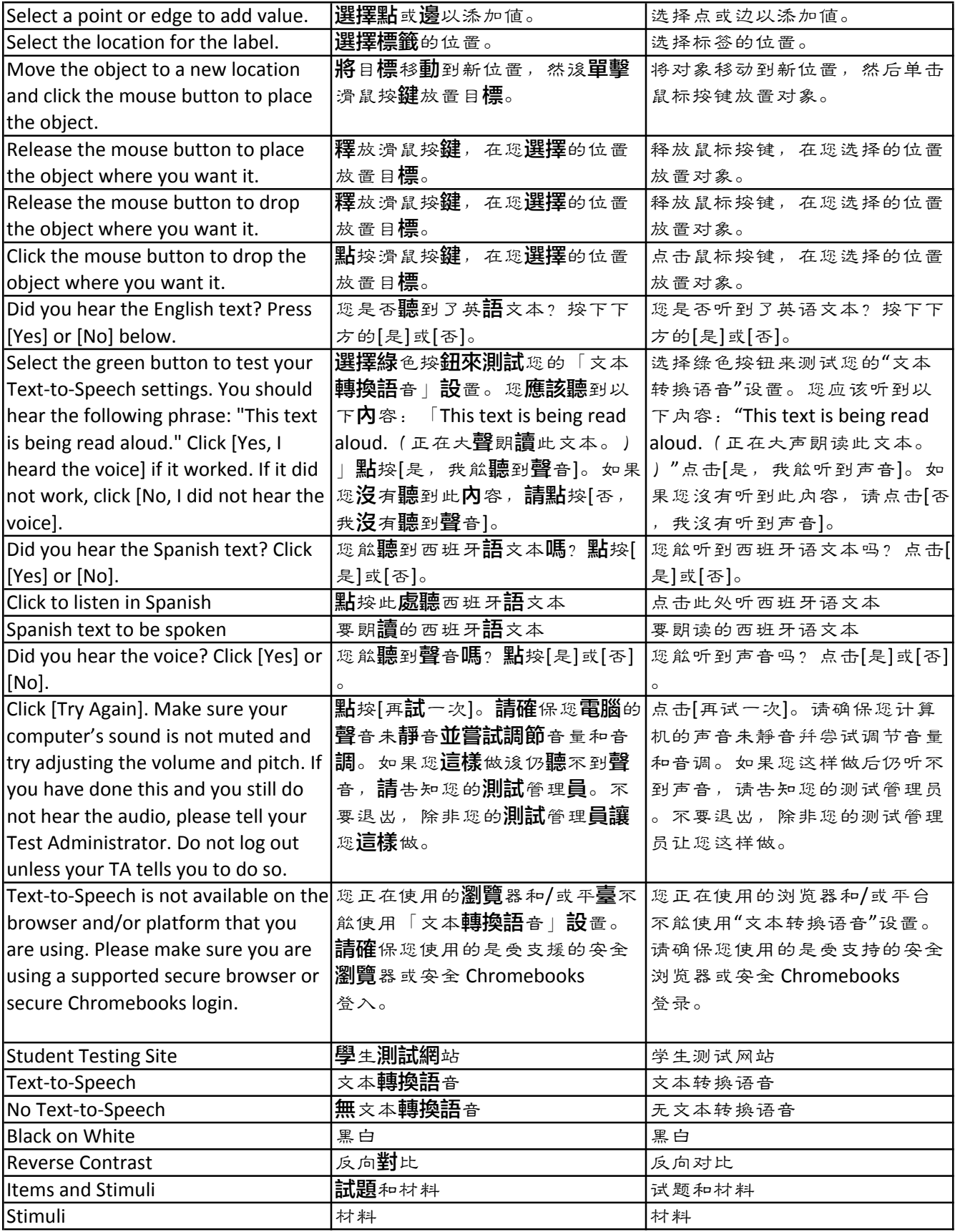

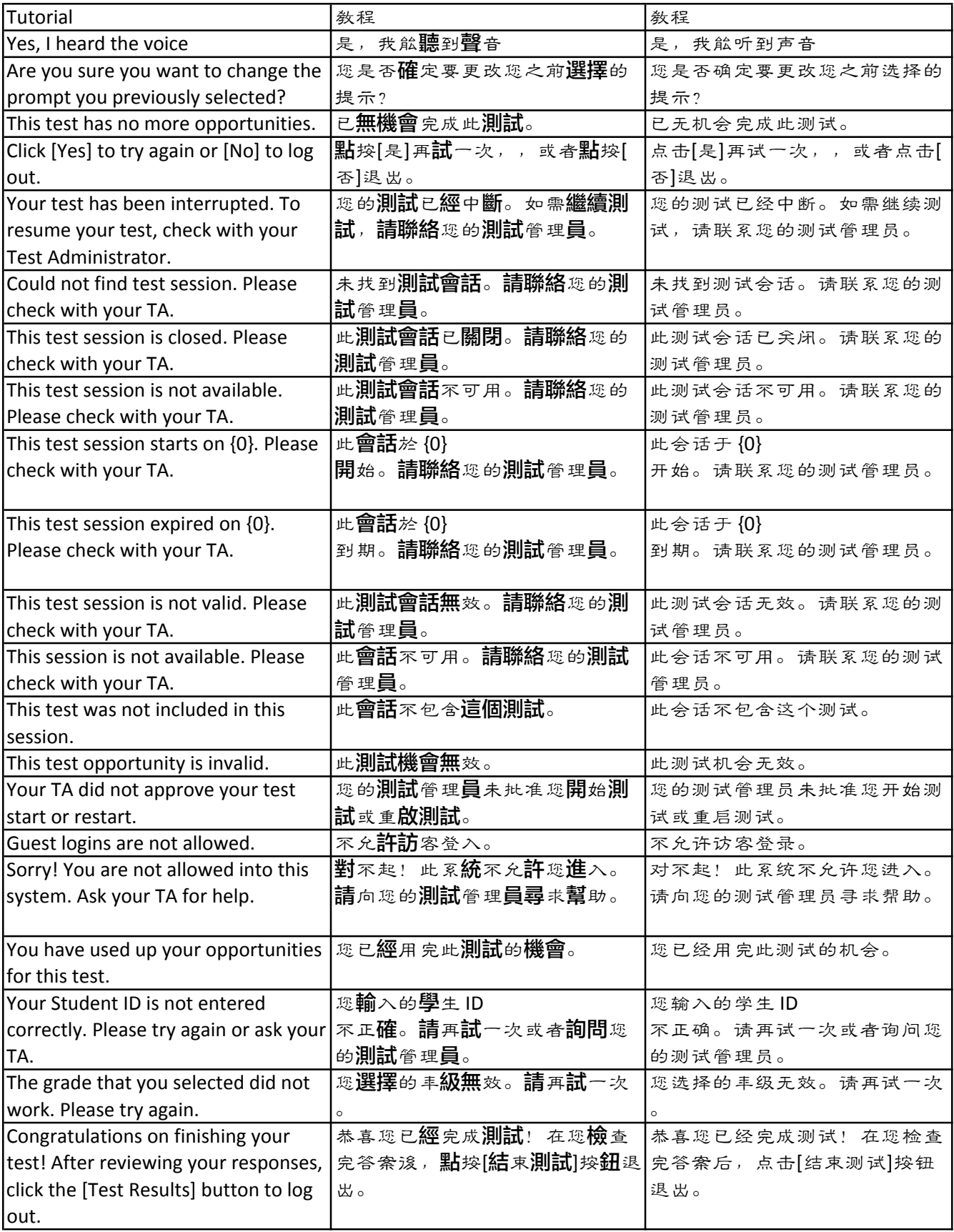

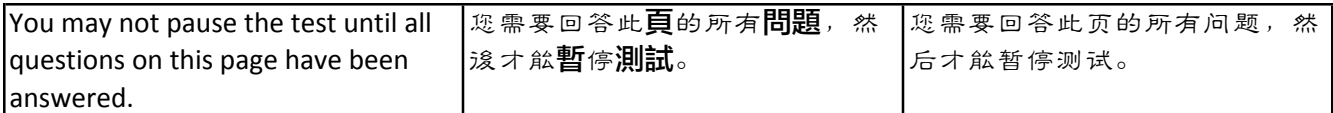